# 演習2:MPI初歩 -並列に計算する 一

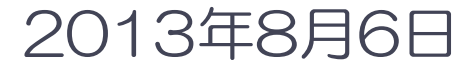

### 神戸大学大学院システム情報学研究科 計算科学専攻 横川三津夫

### MPI(メッセージ・パッシング・インターフェース)を使おう!

[演習2の内容]

- ◆ はじめの一歩
	- ◆ 課題1:"Hello, world"を並列に出力する.
	- 課題2:プロセス0からのメッセージを受け取る(1対1通信).
- ◆ 部分に分けて計算しよう
	- 課題3:2個のベクトルの内積を求める.
	- 課題4:結果を配布する.
	- 課題5:並列数を変えてみよう.
- ◆ π (=3.141592…) を計算しよう.

• 
$$
\mathbb{R} \boxtimes 6 : \frac{\pi}{4} = \int_0^1 \frac{1}{1+x^2} dx
$$

MPIの基本的な関数(サブルーチン)を復習しながら進めます.解説では,Fortran言語 によるプログラムを用います.C言語版の資料は後半にあります.

※ 演習用のプログラムファイルは,以下のディレクトリに置いてありますので,利用して下さい.

Fortran言語版 /tmp/school/ex2/fortran/

<sup>C</sup>言語版 /tmp/school/ex2/c/

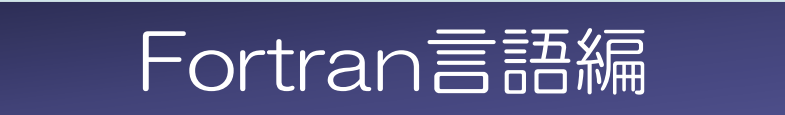

# 【復習】 MPIプログラムの基本構成

```
program main
use mpi
implicit none
integer :: nprocs, myrank, ierr
call mpi init( ierr )
call mpi comm size( MPI COMM WORLD, nprocs, ierr )
call mpi_comm_rank( MPI_COMM_WORLD, myrank, ierr )
自分のプロセス番号を myrank に取得
(この部分に並列実行するプログラムを書く)
call mpi finalize( ierr )
end program main
                                            MPIを使うおまじない
                                            MPIで使う変数の宣言
                                            MPIの初期化(おまじない2)
                                            MPIで使うプロセス数を nprocs に取得
                                            MPIの終了処理(おまじない3)
```
#### それぞれのプロセスが何の計算をするかは,myrankの値で場合分けし,うまく仕事が 割り振られるようにする.

(このファイルは,/tmp/school/ex2/fortran/skelton.f90 にあります)

### 【復習】 MPIプログラムの基本構成(説明)

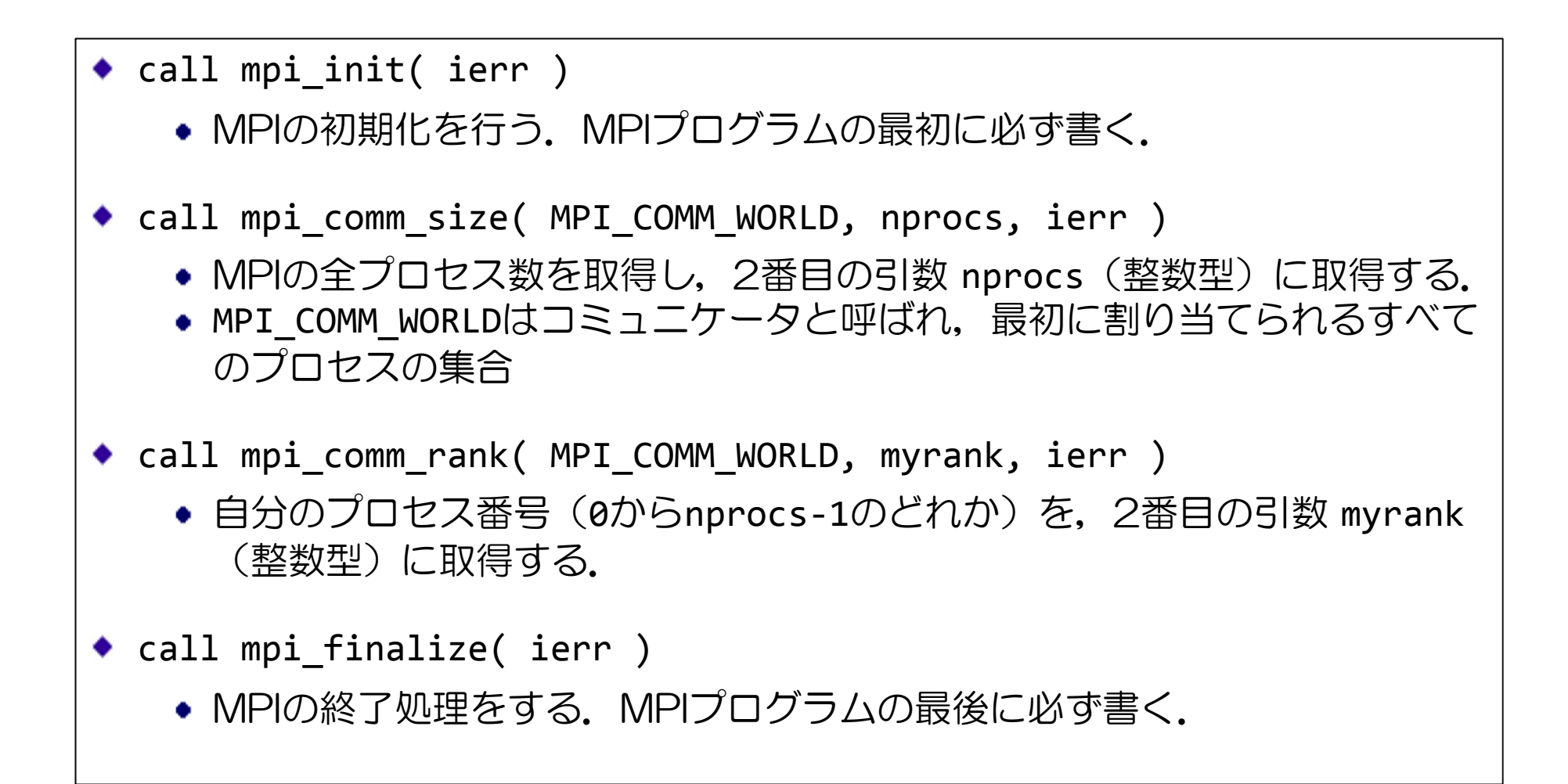

プログラム hello.f90を利用し,"Hello, world from (プロセス番号)"を表示する 並列プログラムを作成しなさい.

① hello.f90 に,2ページ「MPIプログラムの基本構成」を参考にし,並列化する.

② print文に,自分のプロセス番号(myrank)を出力するよう修正する.

③ プログラムを作成したら,コンパイルし,4プロセスで実行せよ.

【実行結果の例】

※ 必ずしも,プロセスの順番に出力されるとは限らない.

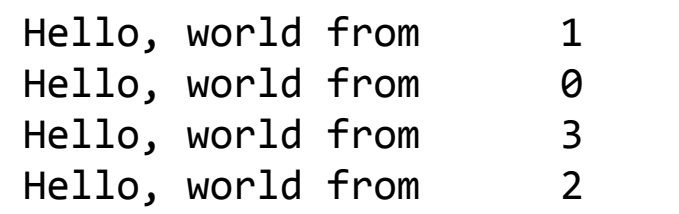

(このファイルは,/tmp/school/ex2/fortran/hello.f90 にあります)

# π-コンピュータでのプログラムの実行手順

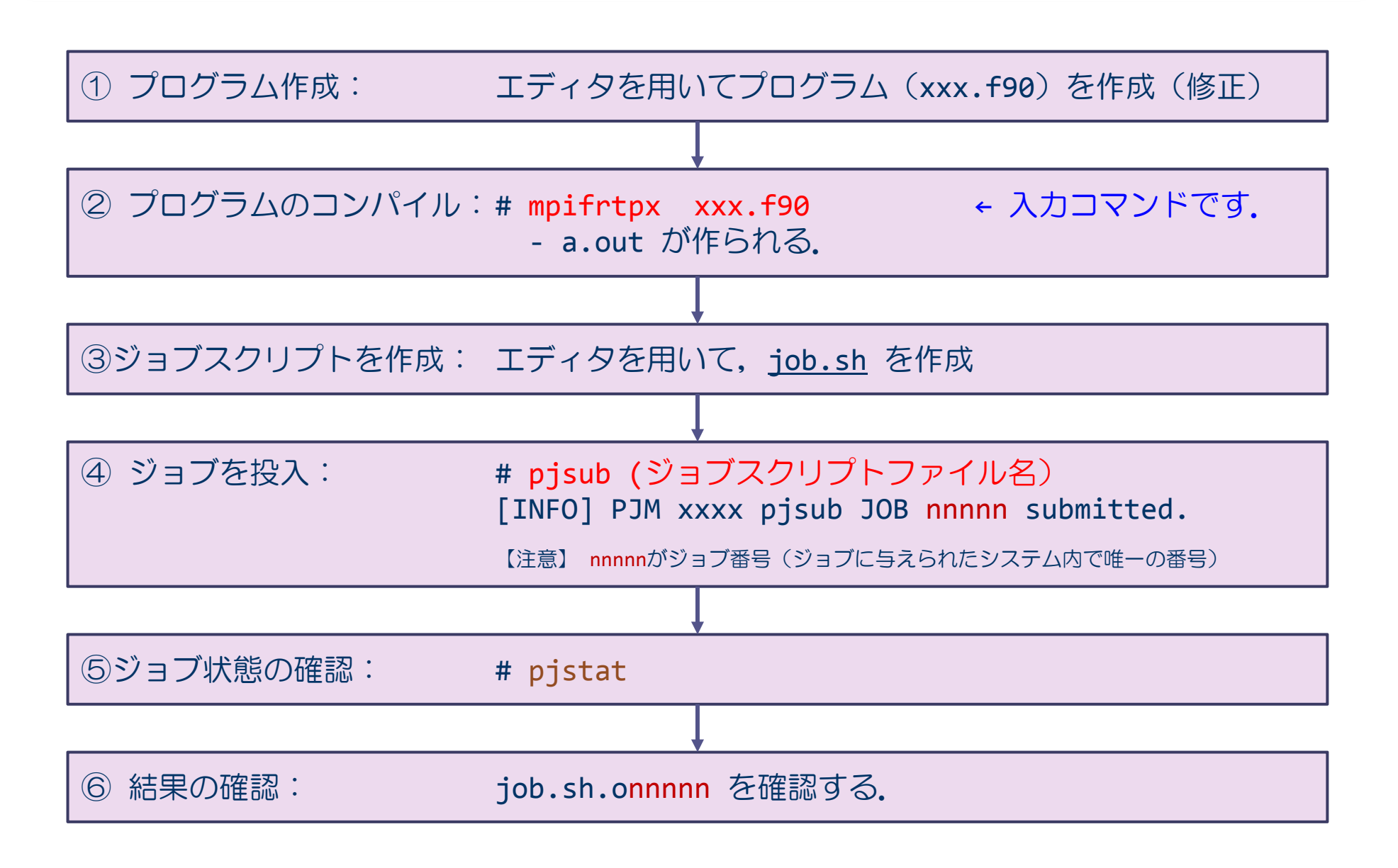

# ジョブスクリプトファイル例(job.sh)

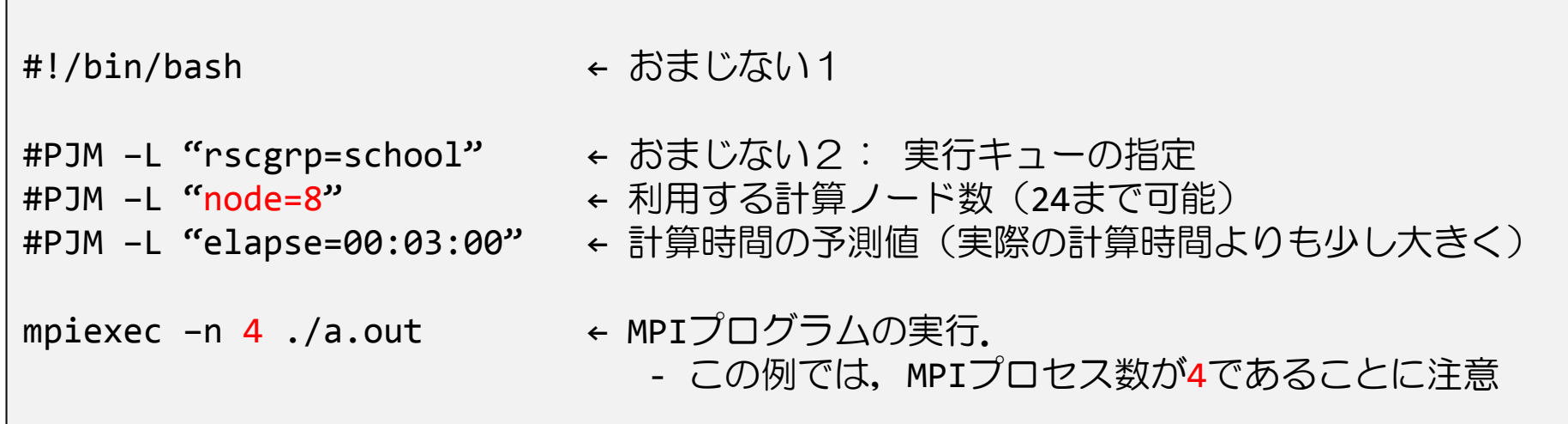

※他の課題においても、このジョブスクリプトを適宜,修正のこと.

(このファイルは,/tmp/school/ex2/fortran/job.sh にあります)

# 【復習】 1対1通信 – 送信関数(送り出し側)

mpi\_send( buff, count, datatype, dest, tag, comm, ierr )

- $\bullet$  buff: 送信するデータの変数名(先頭アドレス)
- count: 送信するデータの数(整数型)
- ◆ datatype: 送信するデータの型
	- MPI INTEGER, MPI DOUBLE PRECISION, MPI CHARACTER など
- dest:送信先のプロセス番号
- ◆ tag: メッセージ識別番号.送るデータを区別するための番号
- comm: コミュニケータ(例えば,MPI\_COMM\_WORLD)
- ierr: 戻りコード(整数型)

# 【復習】 1対1通信 – 受信関数(受け取り側)

mpi recv( buff, count, datatype, source, tag, comm, status, ierr )

- ◆ buff: 受信するデータのための変数名(先頭アドレス)
- count: 受信するデータの数(整数型)
- ◆ datatype: 受信するデータの型
	- MPI INTEGER, MPI DOUBLE PRECISION, MPI CHARACTER など
- $\bullet$  source: 送信してくる相手のプロセス番号
- ◆ tag: メッセージ識別番号. 送られて来たデータを区別するための番号
- $\bullet$  comm: コミュニケータ(例えば, MPI COMM WORLD)
- status: 受信の状態を格納するサイズMPI\_STATUS\_SIZEの配列(整数型)
- ierr: 戻りコード(整数型)

### 【課題2】 プロセス0からのメッセージを受け取る(1対1通信)

MPIプロセス番号 0 から受け取ったメッセージに自分のプロセス番号を追加して表示 するプログラムを作成せよ.

プロセス0の処理と他のプロセスの処理は,myrankの値による場合分けを行う.

【プロセス番号 0の処理】 ① 送るメッセージを作る.メッセージの長さはきめておく. - 例えば, "Hello, world from" (17文字) ② mpi send関数で他のプロセスにメッセージを送る.

【他のプロセスの処理】

① プロセス番号0から送られてくるメッセージを,mpi\_recv関数で受け取る.

② 送られたメッセージに自分のプロセス番号を追加して出力する.

【実行結果の例】

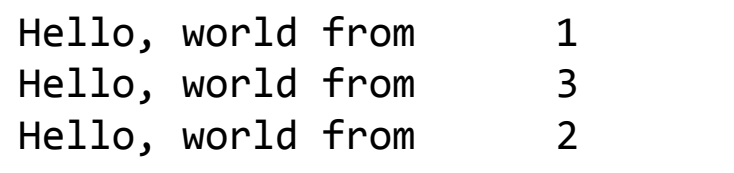

### 【課題3】 2個のベクトルの内積を求める.

次のプログラムは、2個のベクトルの内積を計算するプログラムである。並列化せよ. また,並列化したプログラムにおいて,赤で示した部分に相当する部分の計算時間を計 測せよ.

```
program InnerProduct
implicit none
integer :: i
integer, parameter :: n=10000
real(kind=8) :: v(n), w(n)real(kind=8) :: ipr
do i = 1, n
 v(i) = dsin(i*0.1d0)w(i) = d\cos(i * 0.1d0)enddoipr = 0.0d0do i = 1, n
 ipr = ipr + v(i)*w(i)enddoprint *, ipr
end program InnerProduct
```
ベクトルの長さ(定数) 2個のベクトルを格納する配列の宣言

2個のベクトルを設定 倍精度のsin関数 倍精度のcos関数

2個のベクトルの内積を計算

計算結果の出力

(このファイルは,/tmp/school/ex2/fortran/ipr.f90 にあります)

### 【課題3のヒント】

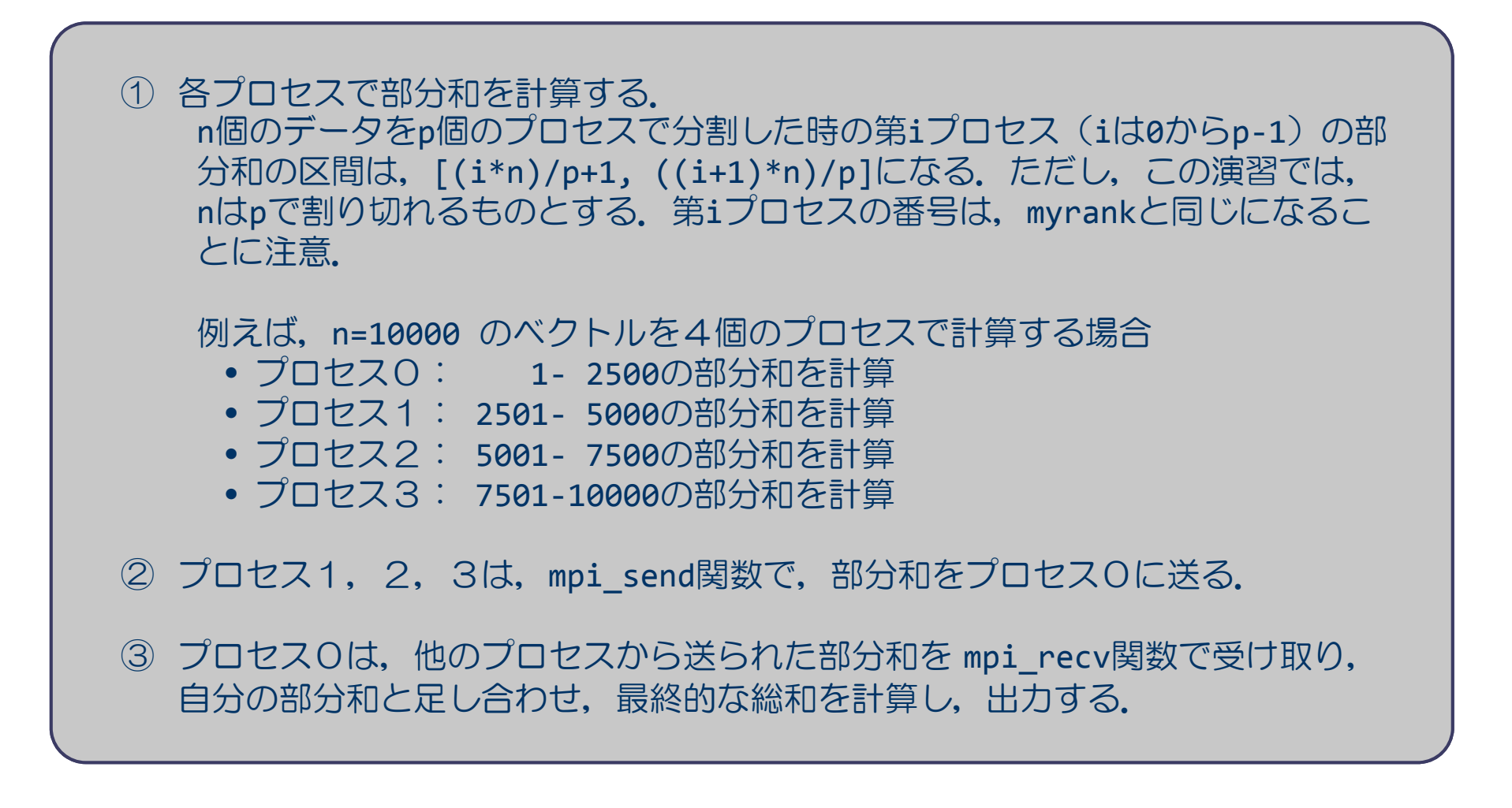

プロセス0の処理と他のプロセスの処理は,myrankの値による場合分けを行う.

```
real(kind=8) :: time0, time2
     ・・call mpi_barrier( MPI_COMM_WORLD, ierr )
time0 = mpi_wtime()
(計測する部分)
call mpi_barrier( MPI_COMM_WORLD, ierr )
全プロセスで終了の足並みを揃える.
time1 = mpi_wtime()
(time1‐time0 を出力する)
                                    計測のための変数を倍精度実数で宣言する.
                                   MPI barrier関数で, 開始の足並みを揃える.
                                    mpi wtime関数で開始時刻をtime0に設定
                                    mpi_wtime関数で終了時刻をtime1に設定
                                    time1‐time0が計測した部分の計算時間となる.
```
mpi barrier(comm, ierr )

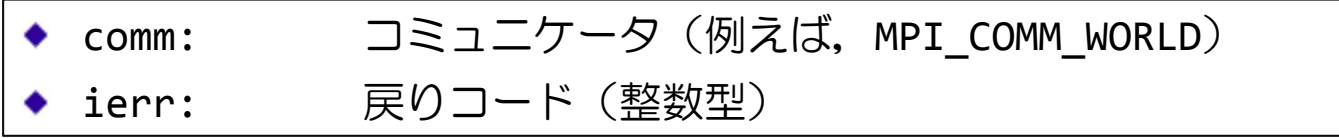

*var* <sup>=</sup> mpi\_wtime()

# 【復習】 集団通信 — reduction

mpi\_reduce( sendbuff, recvbuff, count, datatype, op, root, comm, ierr )

※ commで指定されたすべてのプロセスからデータをrootが集め, 演算 (op) を適用する.

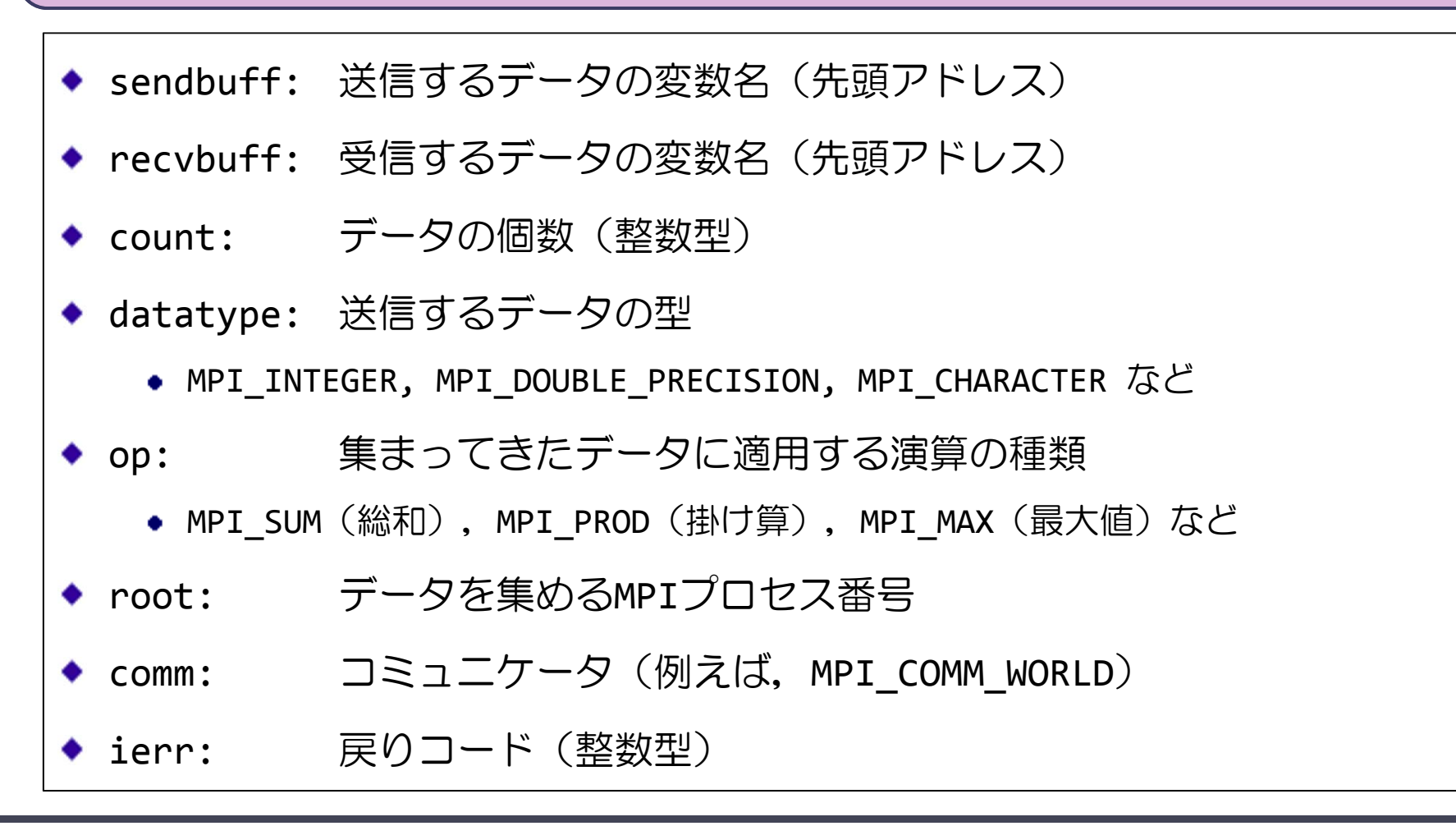

### 【復習】 集団通信 – broadcast

mpi bcast( buff, count, datatype, root, comm, ierr )

※ rootが持つbuffの値を, commで指定された他のプロセスのbuffに配布する.

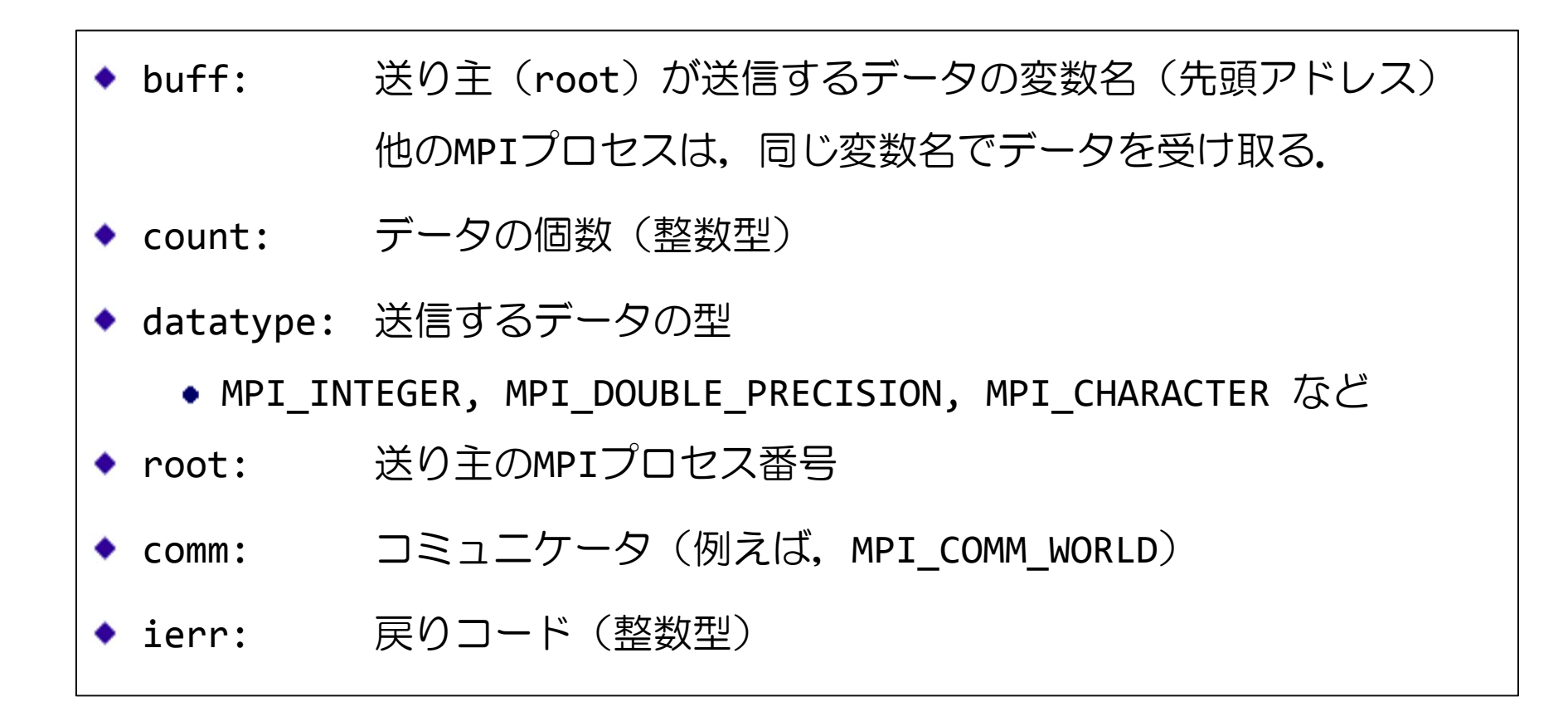

# 【復習】 集団通信 - reduction

mpi allreduce( sendbuff, recvbuff, count, datatype, op, comm, ierr )

※ mpi\_reduceとmpi\_bcastを同時に行える関数.すべてのプロセスで同じ結果(総和な ど)が得られる.

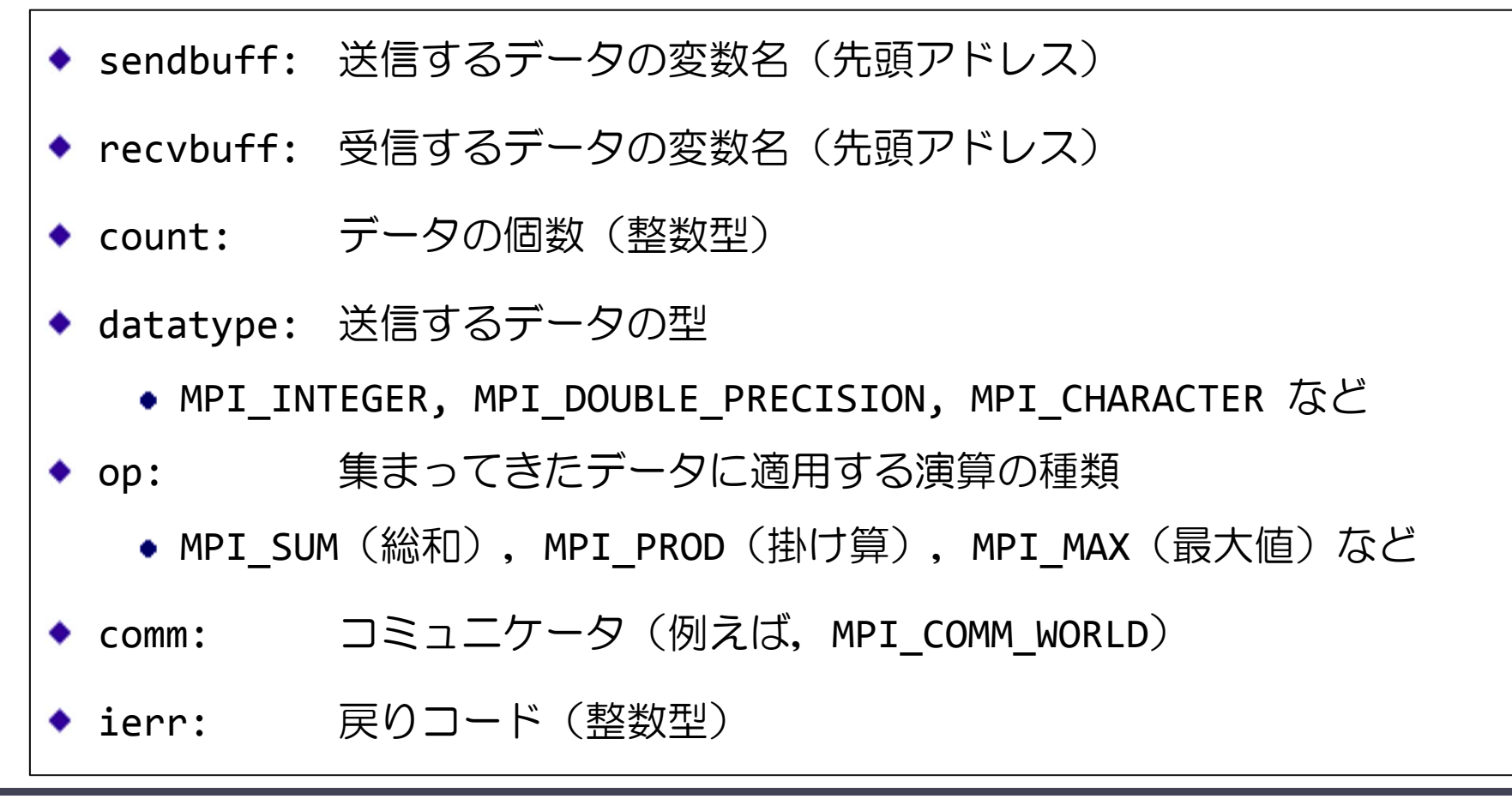

【課題<sup>4</sup>‐1】

課題3で作成した並列プログラムについて,

- 1 mpi\_reduceを使って書き換えなさい.ただし、計算結果の総和は、プロセ ス0で求めることにすること.
- ② mpi\_bcastを用いてプロセス0で求めた総和を,すべてのプロセスに配布 しなさい.
- 3 各プロセスで総和を出力し、正しく計算が出来ていることを確認しなさい.

【課題<sup>4</sup>‐2】 課題4-1と同様のことを, mpi\_allreduceを使って書き換え, 結果が正しいこ とを確認しなさい.

並列計算の目的は,計算時間を短縮することである.

課題4-1で作成したプログラムを用い、並列数を変えて計算時間を計測しなさ い.また,以下の表を完成させ,どのくらい計算時間が短縮されるか確かめな さい.

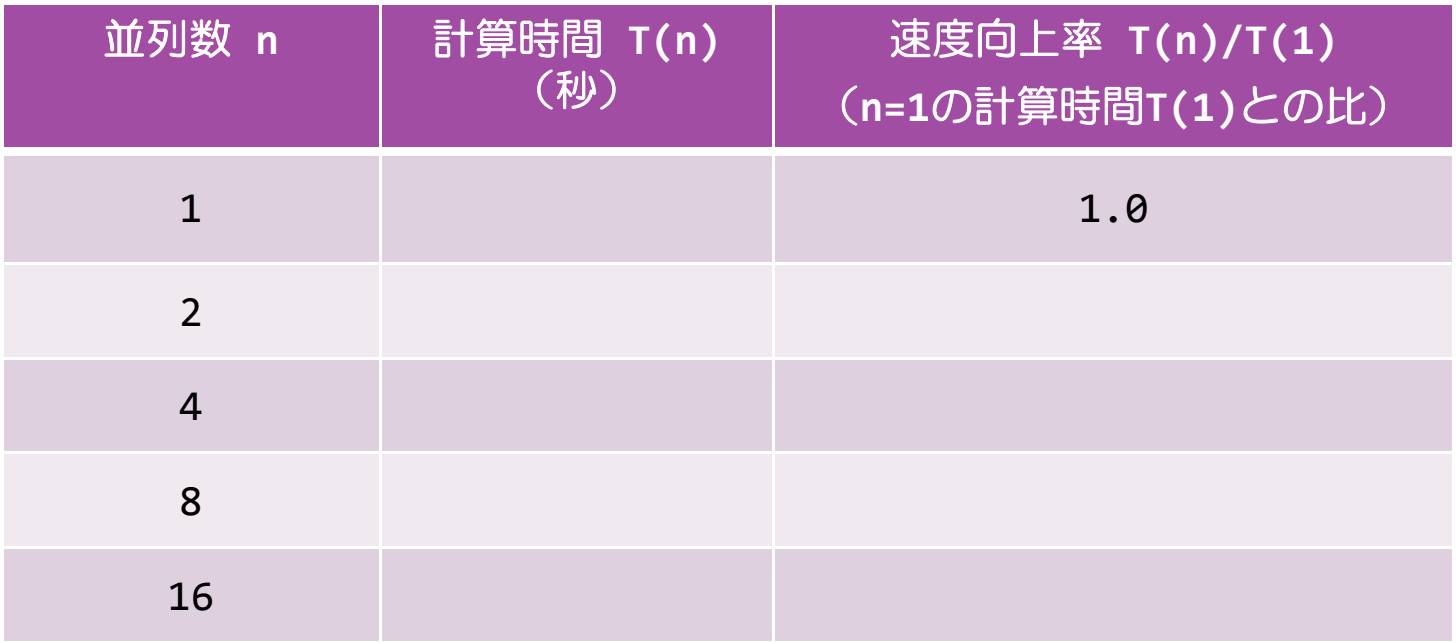

# 【課題6】 π(=3.141592…)を計算しよう.

#### $\mathcal{R}$ の $\pi$ を求めるプログラムを並列化しなさい。また、並列数を変えて時間を計測し,課 題5で作成した表と同様の表を作成しなさい.

```
program pi
implicit none
integer, parameter :: n=1000000
integer :: i
real(kind=8) :: x, dx, pdx = 1.0d0/dble(n)p = 0.0d0do i = 1, nx = dble(i)*dxp = p + 4.0d0/(1.0d0 + x*x)*dxenddoprint *, p
end program pi
```
∆х  $\pi = \sum \frac{4}{1+x^2}$ 

#### 総和部分を部分和に分けて,最終的に総和を求めるプログラムにする.

(このファイルは,/tmp/school/ex2/fortran/pi.f90 にあります)

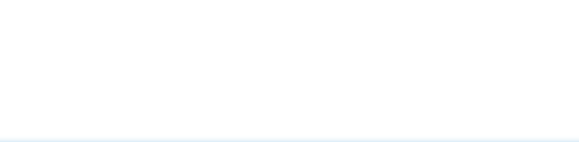

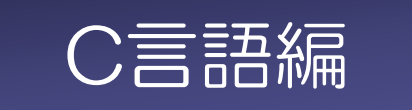

```
#include "mpi.h"
int main( int argc, char **argv )
{
 int nprocs, myrank;
 MPI init( &argc, &argv );
 MPI_Comm_size( MPI_COMM_WORLD, &nprocs );
 MPI Comm rank( MPI COMM WORLD, &myrank );
(この部分に並列実行するプログラムを書く)
 MPI Finalize() ;
 return 0 ;
}
                                          MPIを使うおまじない
                                          MPIで使う変数の宣言
                                          MPIの初期化(おまじない2)
                                          MPIで使うプロセス数を nprocs に取得
                                          自分のプロセス番号を myrank に取得
                                          MPIの終了処理(おまじない3)
```
 それぞれのプロセスが何の計算をするかは,myrankの値で場合分けし,うまく仕事が 割り振られるようにする.

(このファイルは,/tmp/school/ex2/c/skelton.c にあります)

# 【復習】 MPIプログラムの基本構成(説明)

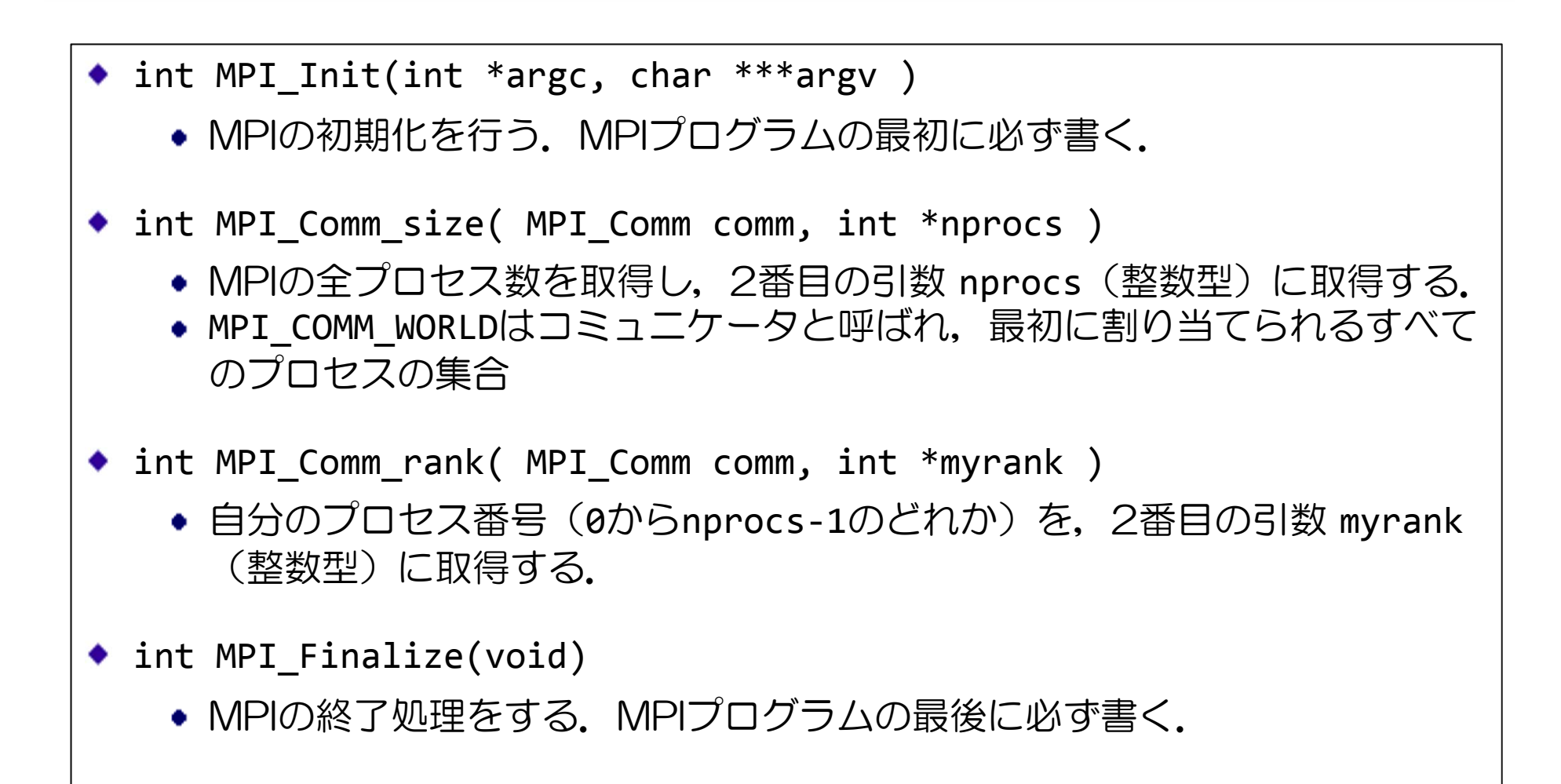

プログラム hello.cを利用し, "Hello, world from (プロセス番号)"を表示する並 列プログラムを作成しなさい.

① hello.c に,21ページ「MPIプログラムの基本構成」を参考にし,並列化する.

- ② printf文に,自分のプロセス番号(myrank)を出力するよう修正する.
- ③ プログラムを作成したら,コンパイルし,4プロセスで実行せよ.

【実行結果の例】

※ 必ずしも,プロセスの順番に出力されるとは限らない.

![](_page_23_Picture_120.jpeg)

(このファイルは,/tmp/school/ex2/c/hello.c にあります)

# π-コンピュータでのプログラムの実行手順

![](_page_24_Figure_1.jpeg)

# ジョブスクリプトファイル例(job.sh)

![](_page_25_Picture_100.jpeg)

※他の課題においても、このジョブスクリプトを適宜,修正のこと.

(このファイルは,/tmp/school/ex2/c/job.sh にあります)

# 【復習】 1対1通信 – 送信関数(送り出し側)

int MPI Send(void \*buff, int count, MPI Datatype datatype, int dest, int tag, MPI\_Comm comm)

![](_page_26_Figure_2.jpeg)

# 【復習】 1対1通信 – 受信関数(受け取り側)

int MPI Recv(void \*buff, int count, MPI Datatype datatype, int source, int tag, MPI Comm comm, MPI Status \*status)

![](_page_27_Figure_2.jpeg)

### 【課題2】 プロセス0からのメッセージを受け取る(1対1通信)

プロセス番号 0 から受け取ったメッセージに自分のプロセス番号を追加して表示する プログラムを作成せよ.

プロセス0の処理と他のプロセスの処理は,myrankの値による場合分けを行う.

【プロセス0の処理】 ① 送るメッセージを作る.メッセージの長さはきめておく. - 例えば, "Hello, world from" (17文字) ② MPI Send関数で他のプロセスにメッセージを送る. 【他のプロセスの処理】 ① プロセス0から送られてくるメッセージを,MPI\_Recv関数で受け取る. ② 送られたメッセージに自分のプロセス番号を追加して出力する.

【実行結果の例】

![](_page_28_Picture_145.jpeg)

【参考】 文字列の扱い

#include "string.h"

char str[18]; strcpy( str, "Hello, world from" ) ;

## 【課題3】 2個のベクトルの内積を求める.

次のプログラムは、2個のベクトルの内積を計算するプログラムである. 並列化せよ. また,並列化したプログラムにおいて,赤で示した部分に相当する部分の計算時間を計 測せよ.

```
#include "stdio.h"#inlucde "math.h"int main( int argc, char **argv )
{
  int i;
 const int n=10000;
 double v[n], w[n];
 double ipr;
 for( i=0; i<n; i++ ){
   v[i] = sin( 0.1*(i+1) );
   w[i] = cos(0.1*(i+1));
  }
  for( ipr=0.0, i=0; i<n; i++ ){
   ipr += \sqrt{1}<sup>*</sup>\sqrt{1}]
  }
  printf( "Inner product = %20.151f\in', ipr);
 return 0;
}
                                             ベクトルの長さ(定数)
                                             2個のベクトルを格納する配列の宣言
                                             2個のベクトルを設定
                                               倍精度のsin関数
                                               倍精度のcos関数
                                             2個のベクトルの内積を計算
                                             計算結果の出力
```
(このファイルは,/tmp/school/ex2/c/ipr.c にあります)

### 【課題3のヒント】

![](_page_30_Figure_1.jpeg)

プロセス0の処理と他のプロセスの処理は,myrankの値による場合分けを行う.

```
double time0, time2 ;
      ・・MPI Barrier( MPI COMM WORLD );
time0 = MPI_Wtime();
 (計測する部分)
MPI Barrier( MPI COMM WORLD );
time1 = MPI_Wtime();
 (time1‐time0 を出力する)
```
計測のための変数を倍精度実数で宣言する.

MPI Barrier関数で, 開始の足並みを揃える. MPI Wtime関数で開始時刻をtime0に設定

全プロセスで終了の足並みを揃える. MPI Wtime関数で終了時刻をtime1に設定

time1‐time0が計測した部分の計算時間となる.

int MPI\_Barrier(MPI\_Comm comm) : コミュニケータ間で同期を取る.

◆ comm: コミュニケータ (例えば, MPI\_COMM\_WORLD)

double MPI\_Wtime(void) : timeの現行値(秒数)を倍精度浮動小数点で返す

### 【復習】 集団通信 — reduction

int MPI Reduce(void \*sendbuff, void \*recvbuff, int count, MPI Datatype datatype, MPI Op op, int root, MPI Comm comm)

※ commで指定されたすべてのプロセスからデータをrootが集め,演算 (op) を適用する.

![](_page_32_Figure_3.jpeg)

### 【復習】 集団通信 - broadcast

int MPI Bcast(void \*buff, int count, MPI Datatype datatype, int root, MPI\_Comm comm)

※ rootが持つbuffの値を, commで指定された他のプロセスのbuffに配布する.

![](_page_33_Figure_3.jpeg)

### 【復習】 集団通信 - reduction

int MPI Allreduce( void \*sendbuff, void \*recvbuff, int count, MPI Datatype datatype, MPI Op op, MPI Comm comm )

※ MPI\_ReduceとMPI\_Bcastを同時に行える関数. すべてのプロセスで同じ結果(総和な ど)が得られる.

- sendbuff: 送信するデータの変数名(先頭アドレス)
- recvbuff: 受信するデータの変数名(先頭アドレス)
- count: データの個数
- ◆ datatype: 送信するデータの型
	- MPI INT, MPI DOUBLE, MPI CHAR など
- ◆ op: 実まってきたデータに適用する演算の種類
	- MPI SUM(総和), MPI PROD(掛け算), MPI MAX(最大値)など
- comm: コミュニケータ(例えば,MPI\_COMM\_WORLD)
- ◆ 関数の戻りコードは, エラーコードを表す.

【課題<sup>4</sup>‐1】

課題3で作成した並列プログラムについて,

- 1 MPI\_Reduceを使って書き換えなさい. ただし、計算結果の総和は、プロセ ス0で求めることにすること.
- ② MPI\_Bcastを用いてプロセス0で求めた総和を,すべてのプロセスに配布 しなさい.

3 各プロセスで総和を出力し、正しく計算が出来ていることを確認しなさい.

【課題<sup>4</sup>‐2】 課題4-1と同様のことを, MPI\_Allreduceを使って書き換え, 結果が正しいこ とを確認しなさい.

並列計算の目的は,計算時間を短縮することである.

課題4-1で作成したプログラムを用い、並列数を変えて計算時間を計測しなさ い.また,以下の表を完成させ,どのくらい計算時間が短縮されるか確かめな さい.

![](_page_36_Picture_77.jpeg)

# 【課題6】 π(=3.141592…)を計算しよう.

#### $\mathcal{R}$ の $\pi$ を求めるプログラムを並列化しなさい。また、並列数を変えて時間を計測し,課 題5で作成した表と同様の表を作成しなさい.

```
#include "stdio.h"int main( int argc, char **argv )
\{int i;
   const int n=1000000;
   double dx, x, pi;
   dx = 1.0/n;for( pi=0.0, i=1; i<=n; i++ ){
      x = i * dx:
      pi += 4.0 * dx / (1.0 + x * x);
   }
   printf("pi = %20.14lf^n", pi );
   return 0;
}
```
 $\Delta x$  $\pi = \sum \frac{4}{1+x^2}$ 

総和部分を部分和に分けて,最終的に総和を求めるプログラムにする.

(このファイルは,/tmp/school/ex2/c/pi.c にあります)